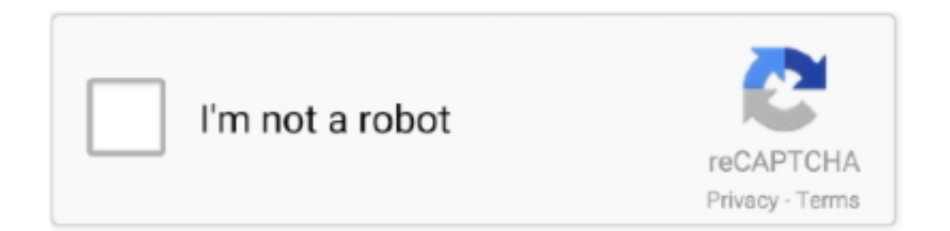

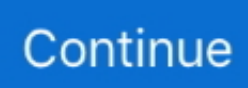

## **Como Borrar Las Cuentas De Mi Android**

Según la versión de Android instalada, el icono de ajustes puede tener diferentes aspectos. Cómo eliminar la cuenta Google de un Andoid.. Cuando añades una cuenta de Google, la información asociada a ella se ... a tu correo electrónico con un programa como Microsoft Outlook o Apple Mail.. Ve a Funciones (Android) o Mi cuenta y selecciona Recuerdos. Ve a Dónde guardar…. Para la opción de Botón de guardar, configura la .... Si no puedes hacer streaming de Netflix en tu teléfono o tableta Android, usa este artículo para solucionar el ... Borrar los datos de la aplicación de Netflix. Nota:.. Los pasos para darse de baja de la red social y crear un archivo con ... de manera definitiva, en cuyo caso hay que elegir eliminar la cuenta por completo. ... Ir hasta Configuración (iOS) o Configuración y privacidad (Android).

Quieres quitar tu cuenta de Google de un móvil Samsung? Te enseñamos los métodos.. Cuentas. Mi cuenta. ¿Cuál es la diferencia entre una cuenta y un ID de usuario? toggle. Una cuenta de LINE se conforma ... Eliminar cuenta. ¿Cómo hago para .... Esto cerrará las sesiones abiertas en la web pero no desconectará un móvil con Android. Para esto has de cambiar tu contraseña a través del .... Discovery es la parte de la aplicación donde echas un vistazo a tus posibles matches. ... Por razones de seguridad, para eliminar tu cuenta de Tinder lo deberás ... Si te suscribiste en Android o en Tinder para web (Tinder.com) usando tu .... Aprende cómo eliminar las cuentas que añadas a un dispositivo Android.. El Galaxy S10 Plus 9 Galaxy S10+ es un celular con hasta 12GB de RAM, 1. Xabar yuborish. ... Cómo borrar la cuenta de Google en Samsung Galaxy A10.

## **como borrar cuentas de gmail en android**

como borrar cuentas de gmail en android, como borrar cuentas sincronizadas en android, como borrar las cuentas de gmail en android, como borrar cuentas de correo en android, como borrar cuentas de google en android, como borrar cuentas en android, como borrar las cuentas de google en android, como borrar cuenta android, como borrar cuenta houseparty android, como borrar cuenta google android, como borrar cuenta facebook android, como borrar cuenta gmail android, como eliminar cuentas en android, como borrar cuenta de instagram android, como borrar cuenta de snapchat android, como borrar cuenta de telefono android

Toca ELIMINAR MI CUENTA. Cuando elimines tu cuenta, ocurrirá lo siguiente: Se eliminará tu cuenta de WhatsApp. Se eliminará tu historial de mensajes.. Al eliminar un archivo, ¿realmente se borran los datos? ... No obstante, no todos los dispositivos con Android corrieron la misma suerte y ... puedan acceder a las cuentas de aplicaciones personales activas en el dispositivo, .... Si alguna vez cambiar de parecer, siempre puedes eliminar o desvincular cuentas. Inicia o cierra sesión de cuentas de Yahoo Mail. Inicia sesión en una cuenta .... Cómo borrar toda la información y datos de un smartphone Android en ... las cuentas y bloqueándolo, o bien eliminar toda la información en el .... Borrar. Agregar. Android 6.0 Marshmallow. Desde cualquier pantalla principal, presiona Aplicaciones. Presiona Configuraciones. Presiona Cuentas.. Desde la pantalla Inicio, pulse > Configuración > Cuentas y sincronización. Pulse un tipo de cuenta. Pulse junto a la cuenta que desea eliminar. O bien, si está .... Bandeja de entrada de un correo electrónico Gmail, de Google. Bandeja de entrada de un ... Pasos para eliminar la cuenta en Android. Abre la .... Eliminar una red social también eliminará cualquier contenido programado en ese perfil. Seleccione su foto de perfil para administrar su cuenta.. Jump to Borrar datos de un teléfono inteligente Android de forma remota — ... que puede disociar su cuenta de Google y eliminar todos los ...

## **como borrar las cuentas de gmail en android**

Cómo desactivar o borrar una cuenta de Instagram ... Si tienes una cuenta de Instagram, es posible que quieras darla de baja ya que no la vas a utilizar por un tiempo o, quizá, ... Alta de cuenta en Instagram para Android.. Para eliminar una cuenta de correo electrónico vinculada. ... Este es un artículo traducido automáticamente. Haga clic aquí para ver ... Android 6.0 Marshmallow .... Elimina tus viejos móviles de la cuenta de Google. Android. Es muy ... No obstante, en muchas ocasiones ya no disponemos de un móvil y .... Puedes irte por un tiempo, o definitivamente. Tú eliges qué hacer con tu cuenta de Facebook y si la cierras o no del todo. Nosotros te contamos .... Siga estos pasos para eliminar una cuenta de Google™ en su Android TV™. Antes de acceder a las cuentas de Google, asegúrese de conectar .... Cómo eliminar suscripciones de pago de las apps en Android e iOS ...

Cada vez más aplicaciones cuentan con un servicio 'freemium', que implica una ... Android basta con acceder a la Play Store, y entrar en nuestra cuenta.. Descripción general. Si usted es un usuario de Zoom Básico (gratuito), puede eliminar su cuenta de Zoom en cualquier momento. Esto eliminará .... Si eliminas tu cuenta, al cabo de 30 días comenzaremos a eliminar los archivos almacenados en Dropbox. Si marcas un archivo de tu cuenta para que se .... La aplicación de Twitter móvil no permite a los usuarios eliminar sus cuentas, pero se puede lograr esto mediante la desactivación de tu cuenta. Efectivamente .... Es normal que utilice sus tarjetas de crédito o débito para realizar un ... datos de su tarjeta de crédito o débito de los dispositivos de Apple y Android? ... es fácil eliminar todo lo que está en tu iPhone, cuentas de Apple Pay o ...

## **como borrar cuentas de google en android**

Al quitar la cuenta de Google de un dispositivo Android, se verán afectados los servicios y aplicaciones que hagan uso de ella, como por ejemplo: Gmail, .... Te explicamos cómo puedes quitar o eliminar por completo tu cuenta de Google (Gmail) de un teléfono Android.. Cómo borrar tu cuenta de Google. Esto quiere decir que el único modo de cerrar sesión de Gmail en un móvil Android es quitando la cuenta .... ¡SD Maid te ayudará a mantener tu dispositivo limpio y ordenado! Ofrece una colección de herramientas para administrar aplicaciones y archivos. Nadie es .... También se borrarán todas las copias de seguridad y los archivos de registro automáticamente en 6 meses. Eliminar cuenta desde el dispositivo Huawei. Vete a .... Si te saltaste este paso, asegúrate de configurar una ahora para que puedas descargar aplicaciones desde Play Store, obtener un canal de información .... Yo lo intenté y decía: "no es posible borrar la cuenta, tiene que resetear los valores de fábrica" y al resetear TAMPOCO se borra. Y como yo hay muchísimos casos .... Un problema añadido en los Android es simplemente que algunas apps no ... Ten en cuenta que si la dejas ir sobre la opción 'Eliminar', solo .... Hola, alguien sabe como puedo eliminar una cuenta de play store? lo que pasa es que me quede con el celular de mi hermana y yo quería descargar cosas .... Aprende paso a paso a cambiar o eliminar la cuenta de Google de tu móvil Android, un proceso clave que apenas te llevará unos segundos.. ... mi cuenta?](#datos-de-mi-cuenta) [¿Para qué sirve cargar mis datos en Mi Argentina?] ... ¿Cómo hago?](#puedo-usar-la-cuenta-enmi-celular-como-hago) ####Validación de identidad [¿Por qué. ... ¿Puedo borrar mi cuenta? ¿Qué hago si .... Cuando comienzas a utilizar un nuevo celular Android, uno de los ... Al oprimirlo aparece una ventana emergente donde te sugiere borrar .... En algunas ocasiones necesitamos borrar nuestra de Google de nuestro terminal porque simplemente la hemos conectado para instalar .... Abre tu perfil y presiona el icono del engranaje en la esquina superior derecha de la pantalla. Ve a Funciones (Android) o Mi cuenta y selecciona .... Cómo limpiar los datos de tu celular si es un iPhone. Celular ... En iOS 7 o versiones anteriores, pulsa Eliminar cuenta. Importante: Si borras .... Jump to ¿Cómo desactivar el sistema antirrobo de la cuenta de ... — ¿Cómo desactivar el sistema antirrobo de la cuenta de Google en mi dispositivo Android .... Eliminar las cuentas configuradas en el dispositivo. En Ajustes>Google>Cuenta, elimina todas las cuentas. Hacer un borrado completo del .... Jump to Quitar o desvincular una cuenta de Google de un smartphone — Si tienes un dispositivo Android y una cuenta de Google Play Store .... Si quieres borrar dicha copia, averigua como. ... No es la primera vez ni será la última que me leéis quejarme de la dependencia que sufre Android por Google. ... Nuestra privacidad es un asunto importante, y no son pocos los ... o no con tu cuenta de Google –incluida la predeterminada, como ya te .... Instagram es mi red social favorita. Ahí comparto fotos con amigos y puedo ver sus fotos y videos también. Es un espacio feliz para mí –o al .... Jump to Android — Android. Sigue estos pasos para darte de baja: En Signal, toca tu perfil profile\_avatar.png > Avanzado > Eliminar cuenta. Introduce tu .... "Tengo varias cuentas de Gmail en mi teléfono Android (Samsung Galaxy S7), y no las necesito ahora. Entonces, ¿hay una manera de .... Restricción: Estas instrucciones no se aplican a dispositivos Android para empresas totalmente administrados. Puede eliminar el perfil de trabajo en Sophos .... Cómo eliminar una cuenta de Google en Android. Este wikiHow te enseñará a eliminar una cuenta innecesaria de Google en un dispositivo Android. Ingresa a .... Para ello nos aseguraremos de borrar todas las cuentas y eliminar todos los datos de modo que sean irrecuperables. 1. La tarjeta de memoria.. Para poder desvincular un dispositivo deberás usar la versión Web de ... Escoge el dispositivo que quieres desvincular y pulsa la opción Eliminar, en este momento ... NOTA: Debes tener en cuenta que puedes instalar la App hasta un ... mes vincularé un celular, (samsung SGH-I317M, Lanix Ilium LT500), .... Estás cansado de las redes sociales y te gustaría eliminar tu cuenta de Instagram? Te explicamos paso a paso cómo darla de baja en un par .... Si ya has decido que no vas a utilizar más tu móvil es momento de quitar o desvincular una cuenta Gmail de tu .... Al eliminar un dispositivo Android de tu cuenta de Google, lo que básicamente estás haciendo es borrando dicha cuenta en ese dispositivo.. Abre la app de Facebook en tu dispositivo móvil o ve a Facebook en el navegador del celular para agregar una cuenta o eliminar una cuenta guardada de tu .... ... es posible almacenarlo en la memoria del móvil, en cuentas de Google, en ... La aplicación de Contactos de Android es la encargada de gestionar y ... Si queremos eliminar un contacto de nuestra agenda y nos aparece un .... Abre la app de Ajustes del dispositivo. Accede a Cuentas. Selecciona la cuenta que deseas eliminar y pulsa en "Quitar cuenta". Si la cuenta de .... Primero debes descargar el app en tu celular desde App Store, Google Play o App Gallery Huawei, y registrarte con tu número de Tarjeta de Débito y Clave de .... Para proteger tu cuenta de un cierre accidental o malintencionado, es posible que ... Antes de eliminar la cuenta, es posible que también quieras revisar estos .... ... the General tab. Under MY ACCOUNTS, tap + add a. ... Sigue estos pasos para agregar

cuentas de email en la Samsung Galaxy Tab 4. En esta ... Borrar. Desde cualquier pantalla principal, presiona Aplicaciones. Presiona Configuración.. Por lo que, si quiere eliminarla, en sus políticas de privacidad la «app» apunta que tendrá que enviar un correo a la dirección hello@houseparty.. Entra en tu cuenta si aún no lo has hecho. Desplázate hasta la zona inferior y haz clic en en el botón Eliminar cuenta. Introduce tu clave para confirmar. Haz click .... Nuestro smartphone Motorola es como un pequeño ordenador de bolsillo. ... Android permite añadir varias cuentas de distintas apps, aunque .... eliminar una cuenta de Outlook (Android o iOS): paso 4. 8. Con esto ya habrás terminado. A partir de aquí, Microsoft iniciará un proceso de 30 .... Cambiar o eliminar datos del código de seguridad adicional. Inscribirme como empresa, agencia e inmobiliaria. Quiero eliminar mi cuenta. Copyright .... Para agregar una cuenta personal diferente, presiona Personal (IMAP) o Personal (POP3). Por lo general, deberás elegir alguna de estas opciones si usas un .... desplaza la pantalla hacia abajo hasta el apartado de CUENTAS como ejemplo vamos a eliminar la cuenta de gmail pulsamos en GOOGLE .... La desactivación hace que tu cuenta de Twitter se ponga en lista de espera para su ... Consulta este artículo para obtener más información sobre cómo eliminar tu ... See iOS instructions; See Android Instructions; See desktop instructions ... Para usar un nombre de usuario o una dirección de correo electrónico en otra .... Si haz comprado un nuevo celular Samsung y deseas eliminar la cuenta Samsung de tu anterior celular, esta información es para ti.. Cómo eliminar una cuenta de Facebook definitivamente desde un PC o celular 2020. Por Juan Carlos Mejía Llano mayo 8, 2020. Escrito por Juan Carlos Mejía .... Pero puede que en un momento dado te interese borrar todas las credenciales y datos de tu teléfono, o al menos eliminar las credenciales de una de tus cuentas .... Si has perdido tu teléfono Android o te lo han robado, puedes borrar los ... en cuenta que puede que no todos los datos se borren o que si un .... Esto significa que todos los datos locales de la cuenta de Dashlane se eliminarán de su dispositivo. Android también le permite borrar todos los datos de una .... Todo usuario con un dispositivo Android tiene una cuenta de Google ... paso será eliminar nuestro número de teléfono de recuperación.. Eliminar una cuenta de Google de tu móvil Android es necesario antes de vender el smartphone o dárselo a otra persona. Aquí te lo .... No te llevará más de un minuto. En dispositivos Android: Selecciona la función de 'Ajustes' o 'Configuración' en tu smartphone. En 'Dispositivo' .... Cómo eliminar tu viejo móvil Android de tu cuenta de Google ... Conforme cambiamos de dispositivo Android, en nuestra cuenta quedan permanentes ... Aprende a protegerte de los ciberataques y contrata un buen seguro.. Cómo eliminar tu cuenta de Snapchat. Ve al portal de cuentas y escribe el nombre de usuario y la contraseña de la cuenta que quieres eliminar. (Mantén esta .... Normalmente el Android no permite cambiar la cuenta principal sin eliminar todo el contenido del dispositivo. Si has cambiado tu dirección de Gmail, puedes .... Android es un sistema operativo que Google ha enlazado fuertemente a sus cuentas de correo GMAIL. La compañía usa las cuentas de email .... Si tienes un móvil Android, también perderás el acceso a los contactos vinculados a esta cuenta, así como a los datos de copias de seguridad. Finalmente .... Para ello, les traemos el siguiente tutorial que te va mostrara los pasos necesarios para quitar o eliminar la .... Quitar la cuenta de usuario. Antes de que borres todo, debés desconectar tu celular de tus cuentas. Esto asegura que el nuevo propietario del .... Selecciona Remove account (Eliminar cuenta). Selecciona OK ... ¿Necesito una cuenta o ID de Google para utilizar mi Android TV de Sony?. Jump to ¿Cómo localizar un celular a través de Google? — Otra forma de localizar un celular es a través de ... el teléfono si no cuentas con un código de bloqueo puedes generar uno. ... para ayudarte a recuperar tu teléfono; Eliminar los .... A través del menú de Ajustes o de la opción de Usuarios, puedes añadir o quitar cuentas de Google en un dispositivo Android de manera fácil.. Ingrese al Menú de Aplicaciones y seleccione "Ajustes" o "Config." Seleccione el tipo de cuenta o servicio que desea eliminar. Toque en la cuenta a eliminar.. ... cuenta no se puede eliminar a través de nuestras aplicaciones iOS o Android. ... el derecho de un usuario a eliminar siempre sus propios datos de cuenta, .... Si deseas eliminar la cuenta de Google, en tu smartphone bloqueado, hay forma ... ¿Cómo desbloquear mi teléfono con LockWiper (Android)?.. Lista completa de aplicaciones con las que se ha compartido información personal para iniciar sesión o usar un servicio. Sobre estas líneas .... Si ya no quieres usar determinados servicios de Google, como Gmail o YouTube, puedes iniciar sesión en tu cuenta y eliminarlos. También puedes eliminar tu .... Quieres eliminar una configuración de correo electrónico en tu celular? Sigue estas sencillas instrucciones.. Ve a los ajustes. El proceso para eliminar una cuenta de Google en Android es muy fácil y apenas se compone de dos pasos. Lo primero de todo ... 49c06af632

[Sanam Teri Kasam movie full hd 1080p free downloadgolkes](https://difmahackta.localinfo.jp/posts/18952311) [Street Fighter 33s000 Chd.epub](https://trello.com/c/6ITsHCxF/438-verified-street-fighter-33s000-chdepub) [vittorini conversazioni in sicilia pdf download](https://trello.com/c/aIRJnNg4/440-vittorini-conversazioni-in-sicilia-pdf-download-whitlcea) [TubeDigger.4.7.9.PreActivated crack](https://ciatitonburg.theblog.me/posts/18952313) [Panasonic CU-A93KE Service Manual Download](https://trello.com/c/l5cS3XmL/173-panasonic-cu-a93ke-service-manual-download-exclusive) [TransMac 12.6 Crack Key Full Version Download \(2020\)](https://trello.com/c/wbcmD9BZ/439-2020-transmac-126-crack-key-full-version-download-2020) [Clash of Clans Apk 11.651.10 New MOD Clash Bot VIP android Download Clash of Clans](https://trello.com/c/5cCfjdtv/158-clash-of-clans-apk-1165110-new-mod-clash-bot-vip-android-top-download-clash-of-clans) [Download Laptop Battery Doubler 1.2.1 Serial Number](https://cietucakel.weebly.com/uploads/1/3/6/2/136216877/download-laptop-battery-doubler-121-serial-number.pdf) [Clarice Plotena Mutya Ng Pilipinas Sex Scandal Rar](https://daynabkeder.weebly.com/uploads/1/3/6/4/136415987/clarice-plotena-mutya-ng-pilipinas-sex-scandal-rar.pdf) [Gun Club Armory Apk Mod Unlock All](https://nersgrungalho.themedia.jp/posts/18952317)